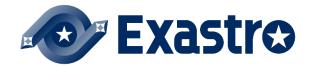

User instruction manual
Ansible-driver
Attachment Ansible usage
guidelines
ITA additon rules

-Version 1.4-

## Copyright © NEC Corporation 2019. All rights reserved.

#### Disclaimer

All the contents of this document are protected by copyright owned by NEC Corporation Unauthorized reproduction or copying of all or part of the contents of this document is prohibited The contents of this document are subject to change without prior notice in the future. NEC Corporation is not responsible for any technical or editorial errors or omissions in this document. NEC Corporation do not guarantee accuracy, usability, certainty of the content in this document.

### Trademark

- · Linux is registered trademark or trademark of Linus Torvalds, registered in the United States. and other
- Red Hat is registered trademark or trademark of Red Hat, Inc., registered in the United States. and other countries.
- · Apache, Apache Tomcat, Tomcat are registered trademarks or trademarks of Apache Software
- Ansible is a registered trademark or trademark of Red Hat,Inc.

The names of other systems, company name and products mentioned in this document are registered trademarks or trademarks of their respective companies.

The ® mark and TM mark is not specified in this document.

※「Exastro IT Automation」is written as 「ITA」in this document.

#### Ansible usage guidelines (ITA additional rules)

|    | Ansible usage guidelines (TTA additional Tutes)  Applicable Mode  The effected                                                                                                    |   |         |   |                                                                              |                                                                                                    |                                                         |                                                                                                    |                                                                                                    |
|----|----------------------------------------------------------------------------------------------------|---|---------|---|------------------------------------------------------------------------------|----------------------------------------------------------------------------------------------------|---------------------------------------------------------|----------------------------------------------------------------------------------------------------|----------------------------------------------------------------------------------------------------|
| No | . Item                                                                                                    |   | Role Pi | _ | Examples that can be imported to ITA                                         | Examples that cannot be imported to ITA                                                                                                    | The affected<br>function if the rule<br>is not followed | Effect                                                                                                    | Error display example                                                                                                    |
| 1  | When using variables, the variable inside the playbook are as follows.  That width  User defined  {{  VAR  Within 2568yte                                                                                                    | 0 | 0       | 0 | - name: check file content<br>command: cat //mp/{{ VAR_SAMPLE }}             | *There is no 'half-width space' between '((" or "))' and variable name command: cat /mp(("VAR_SAMPLE")) command: cat /mp(("VAR_SAMPLE)) 'There are more than 1 'half-width space' between '((" or "))' and variable name command: cat /mp((" VAR_SAMPLE")) command: cat /mp((" VAR_SAMPLE")) 'The prefix(VAR_) is in lower case command: cat /mp(" (VAR_SAMPLE")) 'There is no '." in the prefix(VAR_) command: cat /mp(" (VAR_SAMPLE")) 'There are more than 256 characters in the variable name                                                                                                    | substitution value list                                 | - During registration<br>Variable names with of display as candidates even<br>though Movement is selected.<br>The "undefined variable" error occurs during operation<br>execution<br>- During updatet(Update a playbook whose description<br>does not follow ITA addition rules after registered in<br>substitution value list)<br>"Di Conversion false(m)" (Sint is the management<br>number given during registration) is displayed for the<br>variable name.<br>The "undefined variable" error occurs during operation<br>searching. | Total No.   Secretion   Secretion   Secret |
| 2  | When registering template file in the template list menu of ITAWebUI, use TPF_ for the prefix of template embedded variable name and the variable name should be within 256Bytes including TPF                                                                                                    | 0 | ×       | × | Template embedded veriable mame                                              | TPE_SAMPLE                                                                                                    | Template list                                           | Since validation check is performed in the registration screen, the template embedded variable name which doesn't follow the ITA additional rule will not be registered.                                                                                                    | exastro-it-automation says Validation errors occurred.                                                                                                    |
| 3  | The variable inside the playbook are as follows when assigning uploaded template files in playbook.  If The description rule of user-defined range follows Ansible rule.  It is defined    Consider the control of the control of the c | 0 | ×       | × | - name: allocate file<br>template: src={{ TPF_SAMPLE }} dest=/lmp/SAMPLE.bxt | *There is no "half-width space" between '{\( \) ft or '\) and variable name template: src-{\( (\) \) FS.AMPLE\)   dest-hmpSAMPLE\) of template: src-{\( (\) \) FS.AMPLE\)   dest-hmpSAMPLE\) of the template: src-{\( (\) \) FS.AMPLE\)   dest-hmpSAMPLE\) of the template: src-{\( (\) \) FS.AMPLE\)   dest-hmpSAMPLE\) of the template: src-{\( (\) \) FS.AMPLE\)   dest-hmpSAMPLE\) of the template: src-{\( (\) \) FS.AMPLE\)   dest-hmpSAMPLE\) of the template: src-{\( (\) \) FS.AMPLE\)   dest-hmpSAMPLE\) of the template: src-{\( (\) \) \) FS.AMPLE\    dest-hmpSAMPLE\) of the template: src-{\( (\) \) \) FS.AMPLE\    dest-hmpSAMPLE\) of the template: src-{\( (\) \) \) \ (TSAMPLE\)   dest-hmpSAMPLE\) of the template: src-{\( (\) \) \) \ (TSAMPLE\)   dest-hmpSAMPLE\) of the template: src-{\( (\) \) \) \ (TSAMPLE\)   dest-hmpSAMPLE\) of the template: src-{\( (\) \) \) \ (TSAMPLE\)   dest-hmpSAMPLE\) of the template: src-{\( (\) \) \) \ (TSAMPLE\)   dest-hmpSAMPLE\) of the template: src-{\( (\) \) \) \ (TSAMPLE\)   dest-hmpSAMPLE\) of the template: src-{\( (\) \) \) \ (TSAMPLE\)   dest-hmpSAMPLE\) of the template: src-{\( (\) \) \) \ (TSAMPLE\)   dest-hmpSAMPLE\) of the template: src-{\( (\) \) \) \ (TSAMPLE\)   dest-hmpSAMPLE\) of the template: src-{\( (\) \) \) \ (TSAMPLE\)   dest-hmpSAMPLE\) of the template: src-{\( (\) \) \) \ (TSAMPLE\)   dest-hmpSAMPLE\) of the template src-{\( (\) \) \ \ \) \ (TSAMPLE\)   dest-hmpSAMPLE\) of the template src-{\( (\) \) \ \ \ \) \ (TSAMPLE\)   dest-hmpSAMPLE\) of the template src-{\( (\) \) \ \ \ \) \ \ \ \ \ \ \ \ \ \ \ | Template list                                           | The substitution of the registered template file is not performed                                                                                                    | Table (top top)  The part of the part of t |
| 4  | When registering global variables in the Global variable list menu of ITAWebUI, use GBL_ for<br>the prefix of global variable name and the variable name should be within 1288yes including<br>GBL                                                                                                    | 0 | 0       | 0 | Global varieble meme p Specific value p<br>BBL_sample sample.txt             | GBL_SAMPLE                                                                                                    | Global variable list                                    | Since validation check is performed in the registration scream, the global variable name which doesn't follow the ITA additional rule will not be registered                                                                                                    | exastro-it-automation says Validation errors occurred.                                                                                                    |
| 5  | The variable inside the playbook are as follows when using global variables.  If the description rule of uner-defined range follows Anable rule.  If the variable rule is the playbook are so that with the playbook are so that with the playbook are so that with the playbook are so that with the playbook are so that with the playbook are so that with the playbook are so that with the playbook are so that with the playbook are so that with the playbook are so that with the playbook are so that with the playbook are as follows when using global variables.                                                                                                    | 0 | 0       | 0 | - name: check file content<br>command: cat /mp/{{ GBL_SAMPLE }})             | -The prefix(GBL_) is in lower case command: cat /mp/( gbl_SAMPLE )) -There is no "." in the prefix(GBL_) -command: cat /mp/( GBLSAMPLE )) -There are more than 256 characters in the variable name                                                                                                    | Global variable list                                    | Error occurs during operation execution because substitution of global variable is not performed                                                                                                    | *In the case that prefix(GBL_) is not following the rule    Ref (SII)                                                                                                    |
| 6  | When registering file embedded file in the Contents list menu of ITAWebUI, use CPF_ for the<br>prefix of file embedded variable name and the variable name should be within 256Bytes<br>including CPF                                                                                                    | 0 | 0       | × | File embedded variable named Files File smple.tet                            | CPF_SAMPLE                                                                                                    | Contents list                                           | Since validation check is performed in the registration screen, the file embedded variable name which doesn't follow the ITA additional rule will not be registered                                                                                                    | exastro-it-automation says Validation errors occurred.                                                                                                    |
| 7  | The variable inside the playbook are as follows when using file embedded variables.  %The description rule of user defined range follows Arable rule.  Half-width  User defined  {{_CPF                                                                                                    | 0 | 0       | × | - name: allocate file copy: src={{ CPF_SAMPLE }} dest=/tmp/SAMPLE.txt        | *There is no "half-width space" between "{ " or " }" and variable name copy: sto:= (CPF_SAMPLE)  desti-timp/SAMPLE bit copy: sto:= (CPF_SAMPLE)  desti-timp/SAMPLE bit "There are more than 1" half-width space between "{  or " }" and variable name care:  orange: sto:={  CPF_SAMPLE } desti-timp/SAMPLE.bit "The copy: sto:={  CPF_SAMPLE } desti-timp/SAMPLE.bit "There is no "" in the prefugPF                                                                                                    | Contents list                                           | Error occurs during operation execution because substitution of file embedded variable is not performed                                                                                                    | -The half-width space bewteen brackets and variable name or the prefix(CPF_) does not follow the rule.  See Black to 1  See Black to 1  See Bl |

|     | Applicable M                                                                                                    |           | ble Mode |                                                                                                    | The affected                                                                                                    |                                                                                          |                                                                                                    |                                                                                                    |
|-----|----------------------------------------------------------------------------------------------------|-----------|----------|----------------------------------------------------------------------------------------------------|----------------------------------------------------------------------------------------------------|------------------------------------------------------------------------------------------|----------------------------------------------------------------------------------------------------|----------------------------------------------------------------------------------------------------|
| No. | ltem .                                                                                                    | Legacy Ro | le Pio   | Examples that can be imported to ITA                                                                                                    | Examples that cannot be imported to ITA                                                                                                    | function if the rule is not followed                                                     | Effect                                                                                                    | Error display example                                                                                                    |
| 8   | For the role package file to be uploaded to Ansible-LegacyRole console, please prepare the<br>2p life that is compressed from the directory of the hearthy level which contains "roles"<br>directory/(refer to the exmaple on the right)                                                                                                    | × C       |          | 2                                                                                                    | No roles directory you concor/Addisats/main.yml youcou/Addisats/main.yml youcou/Addisats/main.yml                                                                | Role package list                                                                        | Warning displays during "upload in advance"                                                                                                    | There is no roles directory.  Item No. Role package name.  2   error_role                                                                                                    |
| 9   | Notes when defining array variable in the default variable definition file of each role  "Engle to le package."  If he same variable arms is used between roles but the definition of the member variable in that array variable is different  If he same variable name is used between roles but the variable type contains array variable and normal variable.  File same variable name is used between roles packages but the variable of the member.  If the same variable name is used between role packages but the definition of the member.  If the same variable name is used between role packages but array variable and normal variable are mixed.  >Variable names will not be displayed in substitution list menu | × C       |          | Refer to the another sheet "Notes when defining array variable"                                                                                                    | Refer to the another sheet Notes when defining array variable*                                                                                                   | Single role package<br>Role package list     All role package<br>substitution value list | - Single role package Role package can't be registered Alf role package Value can't be set for array variables Execute with the value defined in role package                                 | Single role peckage   The definition of variable registered in the variable definition file in the role do not match.  variable (VAR_SANRE) Role name  roles/role2                                                                                                    |
| 10  | -When using array variable, please describe the main.yml in the defaults directory referring the example on the right.                                                                                                    | × c       | )        | [defaults/main.ym/] VAR_01: - (VAR_SAMPLE_01: "001", VAR_SAMPLE_02: "002") - (VAR_SAMPLE_01: "101", VAR_SAMPLE_02: "102")                                                                                               | [defaults/main.yml]<br>VAR_01:                                                                                                    | substitution value list                                                                  | Setting value for member variable is not available<br>because the variable is not recognized as array variable.<br>The "Member variable undefined" error occurs during<br>operation execution | Prime to the control of the control of the control |
| 11  | Adjust the indent into multiple of 2 according to the basic format of construction code.                                                                                                    | 0 0       | ) (      | - $\Delta$ name: Affociate service script<br>$\Delta$ template: $\Delta$ $\Delta$ care: {{ sem.src }}'<br>$\Delta$ $\Delta$ $\Delta$ set: {{ sem.src }}'<br>$\Delta$ $\Delta$ dest: {{ tem.src }}'<br>$\Delta$ -contaid | The indent is not multiple of 2  -∆name. Allocate service script △∆template: △△∆ser. "(if tem. ser.)" △△∆dest. "(if (aem.dest.)"  -continet-  △.half-widt hapace | Execution                                                                                | The "Member variable undefined " error occurs during operation execution                                                                                                    | Program state((lime-log))  File:                                                                                                    |

# Notes when defining array variable

| No. | Role package | roles | defaults/main.yml                                      | Function<br>s | Content                                                                                                    |
|-----|--------------|-------|--------------------------------------------------------|---------------|----------------------------------------------------------------------------------------------------|
| 4   | Sample01     | А     | VAR_SAMPLE:<br>- { VAR_001: "aaaa" , VAR_002: "bbbb" } |               | Variable names are the same     Definition of the member variables in the                                                                                     |
| 1   |              | В     | VAR_SAMPLE:<br>- { VAR_001: "aaaa" , VAR_002: "bbbb" } | 0             | array variable are the same • Description order of member variables are the same                                                                              |
| 2   | Sample01     | А     | VAR_SAMPLE: - { VAR_001: "aaaa" , VAR_002: "bbbb" }    | 0             | Variable names are the same     Definition of the member variables in the array variable are the same     Description order of member variables are different |
|     |              | В     | VAR_SAMPLE:<br>- { VAR_002: "bbbb" , VAR_001: "aaaa" } | U             |                                                                                                    |
| 3   | Sample01     | А     | VAR_SAMPLE:<br>- { VAR_001: "aaaa" , VAR_002: "bbbb" } | ×             | Variable names are the same     Definition of the member variables in the                                                                                     |
|     |              | В     | VAR_SAMPLE: - { VAR_003: "aaaa" , VAR_004: "bbbb" }    | ^             | array variable are different                                                                                                    |
| 4   | Sample01     | А     | VAR_SAMPLE:<br>- { VAR_001: "aaaa" , VAR_002: "bbbb" } | ×             | Variable names are the same     Some of the variable are array variable while others are normal variable                                                      |
| 7   | Sampleon     | В     | VAR_SAMPLE: aaaa                                       |               |                                                                                                    |
| 5   | Sample01     |       | VAR_SAMPLE:<br>- { VAR_001: "aaaa" , VAR_002: "bbbb" } | 0             | Variable names are the same     Definition of the member variables in the array variable are the same                                                         |
|     | Sample02     | А     | VAR_SAMPLE:<br>- { VAR_001: "aaaa" , VAR_002: "bbbb" } |               | • Description order of member variables are the same                                                                                                    |
| 6   | Sample01     | А     | VAR_SAMPLE:<br>- { VAR_001: "aaaa" , VAR_002: "bbbb" } | 0             | Variable names are the same     Definition of the member variables in the array variable are the same                                                         |
| 0   | Sample02     | А     | VAR_SAMPLE:<br>- { VAR_002: "bbbb" , VAR_001: "aaaa" } | O             | Description order of member variables are different                                                                                                    |
| 7   | Sample01 A   |       | VAR_SAMPLE:<br>- { VAR_001: "aaaa" , VAR_002: "bbbb" } | ×             | Variable names are the same     Definition of the member variables in the                                                                                     |
|     | Sample02     | А     | VAR_SAMPLE: - { VAR_003: "aaaa" , VAR_004: "bbbb" }    | ^             | array variable are different                                                                                                    |
| 8   | Sample01     | А     | VAR_SAMPLE:<br>- { VAR_001: "aaaa" , VAR_002: "bbbb" } | ×             | Variable names are the same     Some of the variable are array variable while others are normal variable                                                      |
| 0   | Sample02     | А     | VAR_SAMPLE: aaaa                                       | ^             |                                                                                                    |

## Example of Ansible's Role application that can be imported in ITA.

|    | Mandal I.          |                 |                                                                       | directory/file                                                                                                    |                                                                                                    |                                                                                                    |  |  |  |
|----|--------------------|-----------------|-----------------------------------------------------------------------|----------------------------------------------------------------------------------------------------|----------------------------------------------------------------------------------------------------|----------------------------------------------------------------------------------------------------|--|--|--|
| No | variable           | module/contents | operation contents                                                    | defaults/main.yml                                                                                                    | tasks/main.yml                                                                                                    | templates/※※※.txt                                                                                                    |  |  |  |
| 1  | normal<br>variable | with_items      | with_item module using normal variable                                | VAR_test: SAMPLE                                                                                                    | - name: check file content<br>shell: cat/tmp/{{ item }}<br>with_items:<br>- "{{ VAR_SAMPLE }}"                                                                                                    | -                                                                                                    |  |  |  |
| 2  | normal<br>variable | if              | if syntax using normal<br>variable                                    | VAR_SAMPLE: True                                                                                                    | - name: allocate the template which uses array variable template: src=var_array_sample.txt dest=/tmp/%**.txt                                                                                                    | (% if VAR_SAMPLE is defined and VAR_SAMPLE == True %) The desired output character (% endif %)                                          |  |  |  |
| 3  | array<br>variable  | with_items      | with_item module using array variable                                 | VAR_SAMPLE: - {VAR_001: *aaaa* , VAR_002: *bbbb* } - {VAR_001: *cccc* , VAR_002: *dddd* } - {VAR_001: *eeee* , VAR_002: *ffff* } | - name: check file content<br>shelt: cat /mp/*{{ item.VAR_001 }}*<br>with.llems:<br>- "{{ VAR_SAMPLE }}*<br>- name: check file content<br>shelt: cat /mp/*{{ item.VAR_002 }}*<br>with.llems:<br>- "{{ VAR_SAMPLE }}* |                                                                                                    |  |  |  |
| 4  | array<br>variable  | for             | for syntax using array variable                                       | VAR_SAMPLE: - {VAR_001: "aaaa" , VAR_002: "bbbb" } - {VAR_001: "cccc" , VAR_002: "dddd" } - {VAR_001: "eeee" , VAR_002: "ffff" } | <ul> <li>name: allocate the template which uses array variable<br/>template: src=var_array_sample.txt dest=/tmp/※※.txt</li> </ul>                                                                                    | (% for tmp_SAMPLE in VAR_SAMPLE %) {{ tmp_SAMPLE.VAR_001 }} {{ tmp_SAMPLE.VAR_002 }} {% endfor %}                                       |  |  |  |
| 5  | array<br>variable  | for<br>if       | loop control with for<br>syntax and if syntax using<br>array variable | VAR_SAMPLE: - {VAR_01:1, VAR_02:001} - {VAR_01:0, VAR_02:002} - {VAR_01:1, VAR_02:003}                                           | - name: Example of loop and conditional branching application shell:  (% for tmp_SAMPLE in VAR_SAMPLE %)  (% if tmp_SAMPLE.VAR_01 == 1 %)  echo {{ tmp_SAMPLE.VAR_02 }}  (% else %)  true  (% endif %)  (% endfor %) | -                                                                                                    |  |  |  |
| 6  | array<br>variable  | for<br>if       | loop control with for<br>syntax and if syntax using<br>array variable | VAR_SAMPLE:<br>- {VAR_01:1, VAR_02:001}<br>- {VAR_01:0, VAR_02:002}<br>- {VAR_01:1, VAR_02:003}                                  | name: allocate the template which uses array variable template: src=var_array_sample.txt dest=/tmp/%/%.txt                                                                                                    | (% for tmp_SAMPLE in VAR_SAMPLE %) (% if tmp_SAMPLE VAR_01 == 1 %) echo {(tmp_SAMPLE.VAR_02 }) (% else %) true (% endid %) (% endfor %) |  |  |  |